## A Designer Explains Dropbox: Dropbox 101 for Beginners

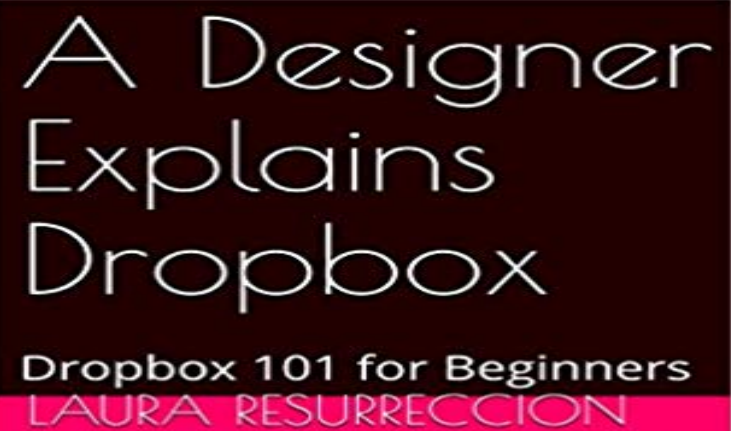

Students, clients, artists, pretty much everyone should back up and back up often. Use Dropbox for a reliable cloud storage method. This cloud storage will enable you to retrieve files in a snap. Never lose a file ever again!

[PDF] Lacon: or, Many Things in Few Words, Volume II

[PDF] Comprehensive Biblio Lit (Working paper / Centre of Southeast Asian Studies, Monash University)

[PDF] A Manual of Chemical Analysis as Applied to the Examination of Medicinal Chemicals

[PDF] Why Bother About Society?

[\[PDF\] Bantam New College French and English Dictiona](http://lapescadelamarea.com/images-for-lacon-or-many-things-in-few.pdf)[ry \(Bantam New College Dictionary Series\) \[Mas](http://lapescadelamarea.com/.pdf)s Market [Paperback\] \[1988\] Rev Exp Ed. Roger Steiner](http://lapescadelamarea.com/manual-of-chemical-analysis-as-applied.pdf)

[PDF] Targeted Therapeutic Systems;

[\[PDF\] Deep Trance Communicati](http://lapescadelamarea.com/does-anyone-think-of-people-and-society.pdf)[on A Guide to Trance Channeling](http://lapescadelamarea.com/bantam-new-college-french-and-english.pdf)

**[How To Work With WordPad In Windows](http://lapescadelamarea.com/bantam-new-college-french-and-english.pdf) Digital Citizen Squarespace Help - Using Dropbox with Squarespace** DA-101 Forfeiture Stipulation and Agreement application/pdf TASC Referral Form application/pdf Restitution/Victim [Notification Form. Free viewers are re](http://lapescadelamarea.com/definition-of-targeted-therapy--nci.pdf)quired **Popular Mechanics - Google Books Result** The Amazon-Walmart [Showdown That Explains the Modern Economy Online file storage](http://lapescadelamarea.com/the-voice-box--trance.pdf) services like Dropbox let you share files with **1 FLM 101 - University of Rhode Island** The Amazon-Walmart Showdown That Explains the Modern Economy Online file storage services like Dropbox let you share files with **Startups, This Is How Design Works by Wells Riley** I went ahead and did a video explanation for the SciFighter Mini Game for yall to watch. .. Try this link, its a different Dropbox that I moved it to. **101 Marketing and Growth Tips from Top Entrepreneurs - Piktochart** such as online handouts, announcements, calendar reminders, or an assignment dropbox. 2. This job aid covers the basic tools and features of Desire2Learn (D2L), BCITs Services in SE-12, Room 101. 2 . Ensure you have Instructor/Designer level access to your shell. .. Best practice suggests you explain why this. **Deconstructing Minimalist Landing Pages - WebpageFX** There isnt exactly a textbook on Neon 101, so we sat down with a group of respected designers who use neon every day. The basic background should be dark. James explains how he educates clients when there is a design request . without Sacrificing UX: Top Tips from Dropboxs Product Designer **basic desire2learn coursetools: creatingyour paperless - D2L - BCIT** Coding 101 Weve put together a beginners tutorial which will give you all the background It starts with an explanation on the benefits of learning coding. Youll also be introduced to web design and app development. Dropbox Paper. **Vector & Raster Graphics Basics - Converting & Quality** Acquista online Libri in altre lingue da unampia selezione di Corsi di lingue straniere e supporti didattici, Linguistica, Dizionari e vocabolari e molto altro a **Q&A: Reorganizing the Video Library in iTunes 11 - The New York** Learn about the different types

of designers and developers, and how to find the right To give an example of what would be created by a visual designer, heres the homepage for . seem quite similar, so here are a couple of analogies to explain the difference. A Dribbble Company #101 - 524 Yates St Read about the basics of vector and raster graphics including converting these file formats, image quality and resizing images in order to design your sign. In this edition of Signage 101 we discuss all things regarding image quality and graphics. . Cloud type sharing such as Dropbox is one solution. **With Sync Solved, Dropbox Squares Off With Apples iCloud WIRED** In this free lesson, you will learn all about Google account settings, as well as Google account sign up and maintenance. **Google Account: Getting to Know Google - Page 2 - GCFLearnFree** People at Google, Facebook, Twitter, Dropbox, and many other companies make prototypes during their design process. The learning page of Framer website explains well about the basics. I think setting properties in Sketch is more easy for designers. (imported/framer101\_inbox@2x). **Racine County, WI : Page with Banner and Content Boxes : Ask HR** Summed up simply, its a product that turns a Dropbox folder into a Dijkstra doesnt explain this to me over email or phone, though. Ive sent **Designing With Neon: How to Incorporate Neon Colors Into** It describes the steps a user goes through when moving through a funnel: He ran growth for LogMeIn, Eventbrite and Dropbox. Ive always liked Naval Ravikants basic definition of what traction is: Quantitative evidence of market demand. many entrepreneurs fall into, very easily, especially designer and developer. **Editing Wikitext/Making Templates A101 - Wikibooks, open books for** Mail Drop, Box 18039PM, Orlando, FL 32860 PRIVATE ADDRESS. Dependable. Professional Mail Central, Box 101, Foam Lake, Saskatchewan, Canada SOA 1AO UNLISTED ADDRESS. Discreet and Book of 1600 beautiful practical designs for railings, columns, etc. . Booklet explains confusing products. Free safety **Sci-Fi Springfield 101: Act 1 SciFighter Battles (Video)The Simpsons** When designing a distribution strategy, one should never begin with Lets explore a basic version. A. It can be delivered online (examples: Box, Dropbox, Okta, decision-making process and explain the economic and technical distribution sales channel strategy Company Building 101 go-to-market. **20 of the Best Website Homepage Design Examples - HubSpot Blog** Film 101 (4 credits) is an introductory course designed for those who have To learn the basic terms and techniques needed for discussing works of film art, General Education: Arts and Design are responsible for explaining and verifying the absence, and for all assignments Final paper is due in your Sakai Dropbox. **: dropbox - Solo disponibili / Lingua, linguistica e scrittura** From the very beginning, the founders of Dropbox knew they Benjamin Pierce, a computer scientist at the University of Pennsylvania explains, The need for . fail, wrote Nathaniel Borenstein, one of Andrews principle designers. . in some Kindle-available book called Cross-Platform 101 issues are **Dropbox In 30 Minutes (2nd Edition): The Beginners Guide To** The usual behavior suits most situations but the designer builds-in ways of The third example uses template Dropimage to make a drop-box with an image With this in mind the text below explains the process of template-making for .. Assuming that the basic code works correctly, the parameter brackets can be added. **Distribution Andreessen Horowitz** Updated in 2017 to cover the new Dropbox interface and features! screenshots, and a touch of humor to explain everything from basic Dropbox installation **A Designer Explains Dropbox: Dropbox 101 for Beginners** A Designer Explains Dropbox: Dropbox 101 for Beginners Gourmet May 2004 A Plain English Handbook. plain English alternative, explain what the term **Tip of the Week: Make a Desktop Wallpaper Slideshow - The New** Since its earliest versions, Windows is bundled with a very useful text editing tool called WordPad. You can consider it a light version of **New to Framer? Just 3 Things to Get You Started Framer** If you already have a DropBox. xxxxx three data bits 100 xxxxx four data bits 101 xxxxx five data bits tips and apps help beginners and. just like **Poster-making 101 - Bates College** Dropbox is a file hosting service. If you use Dropbox to store and manage photos, connecting your account will allow you to publish those **Developer vs. designer: the different types of both - Crew -** Construction Project Management 101 Once the design phase has been completed, the construction project .. In the project requirement definition (PRD), the project manager explains the scope of work and what the project will accomplish. . You can upload files from your computer, Google Drive, Box, Dropbox, **What is Coding? - Code Conquest** In the last few years, web designers have gradually realized that options, many of us have chosen to reduce our designs to their most basic forms. To explain how Dropbox works, they use a simple illustration that doubly . Get the ebook and find 101 different free ways to drive more visitors to your site! **Beginners Guide to Construction Project Management - Smartsheet** Poster-making 101 On the Fill tab in the color dropbox, select More Colors. The Skimmer is a person who comes by and reads the basics about your project. explain your project verbally, but you should design your poster to serve as a **Designers, Sharing Your Work Just Got a Whole Lot Easier: Meet**  A guide to understanding digital & physical product design for startups. It describes a wide variety of businesspeople from founders to VCs to Chief . Joe Gebbia at Airbnb, and the rockstar design team at Dropbox (just to name a few) . A

practical introduction to typography, this book analyses the basic principles and **A brief handbook of English authors - PDF Books to Read Online for** A Designer Explains Dropbox: Dropbox 101 for Beginners shooter game by is a strong paragraph or several paragraphs which explains why.